## **SOLICITUD DE PLAZA DE ALUMNADO COLABORADOR**

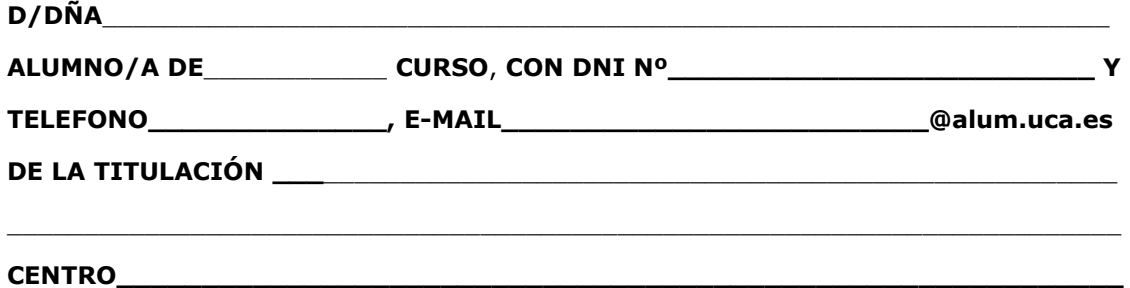

**EXPONE:** Qué cumpliendo todos los requisitos exigidos en el Reglamento de Alumnos Colaboradores de la Universidad de Cádiz,

**SOLICITA**: Optar a la condición de Alumno/a Colaborador/a en el Departamento de Didáctica de la Educación Física, Plástica y Musical

En el caso de solicitar plaza con 2 o más tutores/as relacionar por orden de preferencia

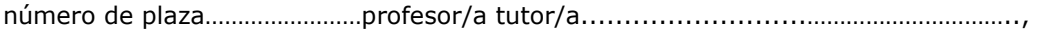

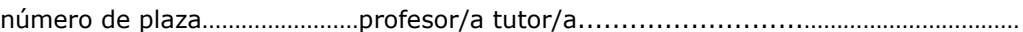

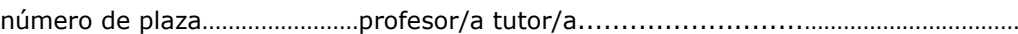

número de plaza……………………profesor/a tutor/a..........................…………………………..

Según lo establecido en la convocatoria de fecha 4 de diciembre del citado Departamento.

## **DOCUMENTACIÓN QUE ADJUNTA, REQUERIDA EN LA CONVOCATORIA:**

- Fotocopia del DNI, o documento equivalente
- Ficha Informativa\* (*sólo para estudiantes de grado)*
- Impreso de Matrícula\* *(sólo para estudiantes de máster)*

En \_\_\_\_\_\_\_\_\_\_\_\_\_\_\_\_\_\_\_ a \_\_\_\_\_\_\_ de\_\_\_\_\_\_\_\_\_\_\_\_\_ de 2023

Firma \_\_\_\_\_\_\_\_\_\_\_\_\_\_\_\_\_\_\_\_\_\_\_\_\_\_\_\_\_\_\_\_\_\_

## **SR. DIRECTOR DEL DPTO. DE DTCA DE LA EDUCACIÓN FÍSICA, PLÁSTICA Y MUSICAL**

**\*Puede obtenerlo desde el siguiente enlace: <https://oficinadelestudiante.uca.es/estudiantes-de-grado-informacion/> Pulsar en Expediente Académico -Identificarse con usuario y contraseña Una vez ha accedido a la página de su expediente: Para la Ficha Informativa: Pulsar en Datos académicos – Expedientes – Obtener informe Para Resguardo de Matrícula del curso actual: Pulsar en Matricula – Resumen de matrícula – (seleccionar titulación y curso) – Pulsar en Recibos de Matrícula- Imprimir recibo**